**COURSE SYLLABUS**

INTERNATIONAL MARKETING

### **Recommended by MSSN for the field:**

38.04.01 «Economy»

The course instruction is implemented within the professional education programme of higher education

«International Business»

**2023 г.**

#### **1. THE COURSE GOALS**

The purpose of the discipline "INTERNATIONAL MARKETING" is the development of modern principles and methods for substantiating the effectiveness of investment projects and the design of project documentation. To do this, it is planned to solve the following tasks:

- familiarization of students with the concept of investment and criteria for the effectiveness of investment activities;

- to consider methods of modeling investment projects and calculation of key performance indicators;

- to show the methods of optimization of the company's investment portfolios;

- to consider the procedure for the development of standard investment documents, to show the goals and features of their creation;

- practical development of applied software for financial and economic calculations

#### **2. REQUIREMENTS FOR LEARNING OUTCOMES**

Mastering the course "INTERNATIONAL MARKETING " is aimed at developing the following competencies (parts of competencies):

| Competence     | Competence                                                                                                    | <b>Competence achievement indicators</b>                                                                                                    |
|----------------|----------------------------------------------------------------------------------------------------|----------------------------------------------------------------------------------------------------|
| code<br>$UC-5$ | Able to analyze and<br>take into account the<br>diversity of cultures<br>in the process of<br>intercultural<br>interaction | (within this course)<br>UC-5.2. Finds and uses information about<br>cultural peculiarities and traditions of<br>various social groups in social and<br>professional communication;<br>UC-5.3. Takes into account the historical<br>heritage and socio-cultural traditions of<br>various social groups, ethnic groups and<br>confessions, including world religions,<br>philosophical and ethical teachings, in<br>social and professional communication on<br>a given topic;<br>UC-5.4. Collects information on a given<br>topic, taking into account the ethnicities<br>and confessions most widely represented<br>at the points of the study;<br>UC-5.5. Substantiates the specifics of<br>project and team activities with<br>representatives of other ethnicities and (or)<br>confessions;<br>UC-5.6. Adheres to the principles of non-<br>discriminatory interaction in personal and<br>mass communication in order to fulfill |
|                |                                                                                                    |                                                                                                    |

*Table 2.1. The list of competencies formed by students in the mastering the COURSE*

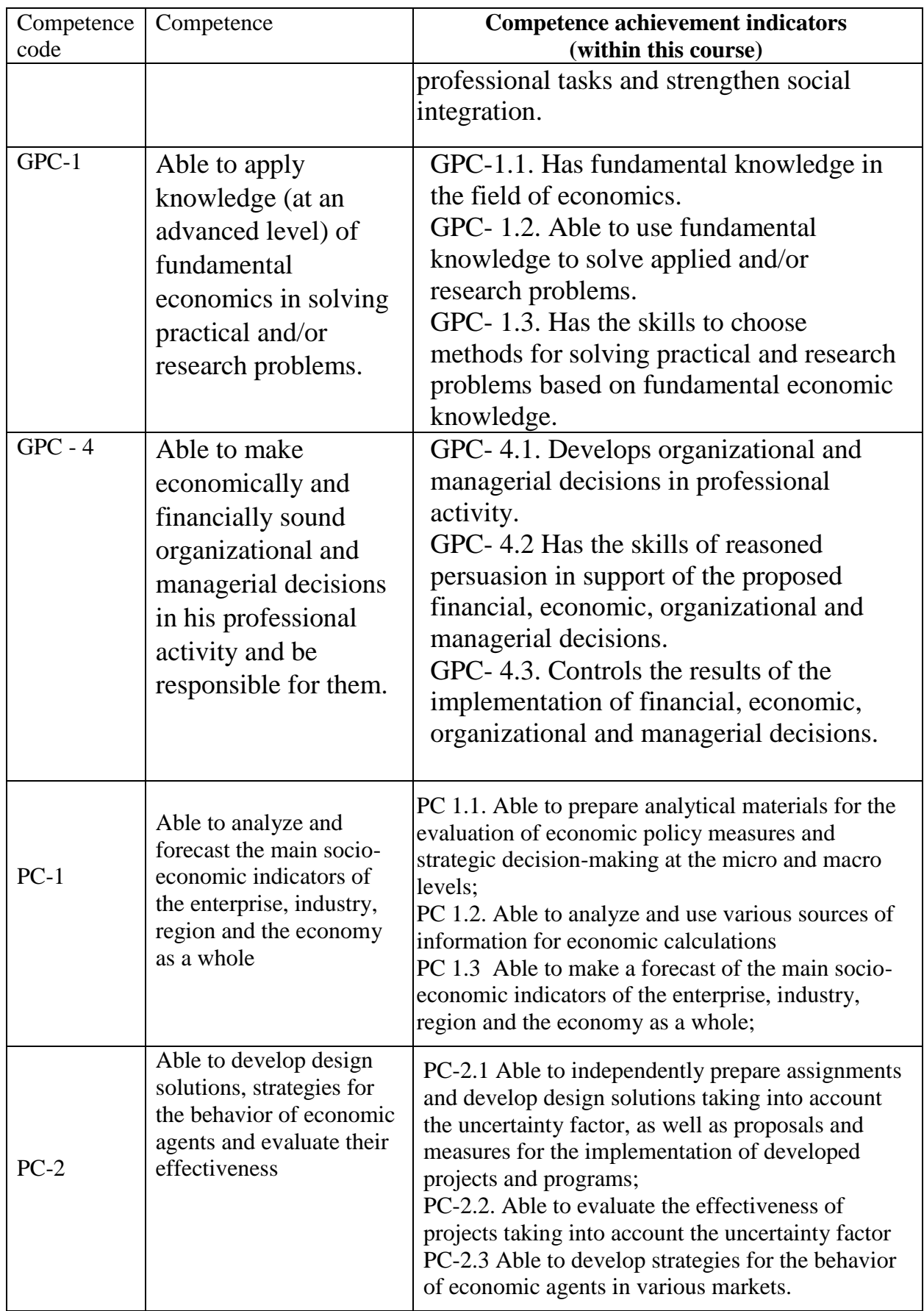

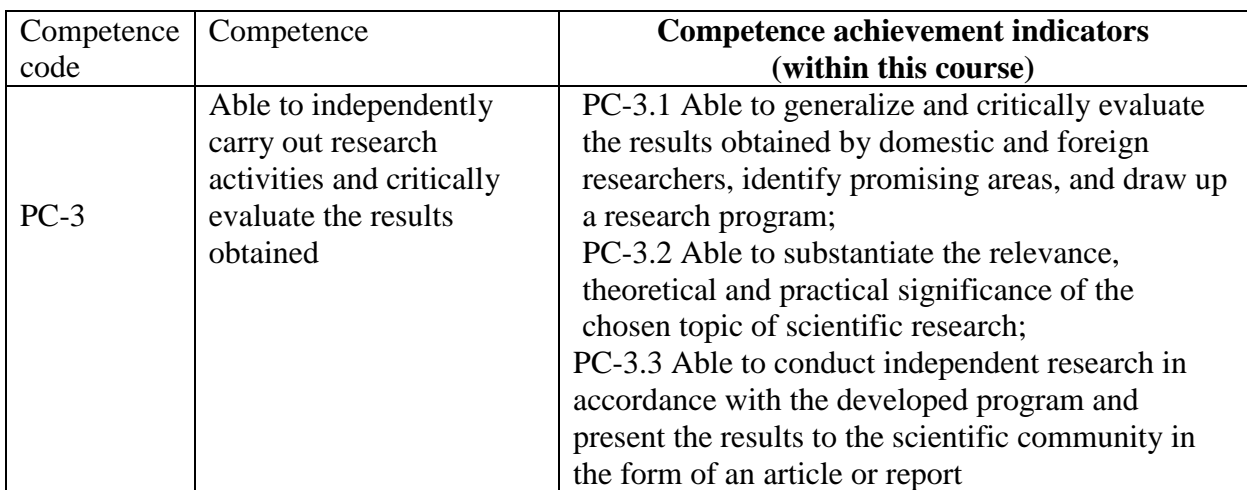

### **3. Course in Higher Education Program Structure**

The Course "INTERNATIONAL MARKETING " refers to the Variable Disciplines formed by the participants in the educational relations of the block Higher Education Program Structure

As part of the Higher Education Program Structure, students also master other disciplines and / or practices that contribute to the achievement of the planned results of mastering the Course " INTERNATIONAL MARKETING ".

| Compet<br>ence<br>code | Competence                                                                                                    | <b>Previous Disciplines</b><br>(Modules) * | <b>Subsequent Disciplines</b><br>(Modules)*                                                               |
|------------------------|----------------------------------------------------------------------------------------------------|--------------------------------------------|----------------------------------------------------------------------------------------------------|
| $UC-5$                 | Able to analyze and take<br>into account the diversity<br>of cultures in the process of                                                                          |                                            | Management of sustainable<br>business development<br>Business' evaluation and company's                   |
|                        | intercultural interaction                                                                                                    |                                            | cost management                                                                                           |
| GPC-1                  | Able to apply knowledge<br>(at an advanced level) of<br>fundamental economics in<br>solving practical and/or<br>research problems.                               |                                            |                                                                                                    |
| $GPC - 4$              | Able to make economically<br>and financially sound<br>organizational and<br>managerial decisions in his<br>professional activity and be<br>responsible for them. |                                            |                                                                                                    |
| $PC-1$ .               | Able to analyze and<br>forecast the main<br>socio-economic<br>indicators of the<br>enterprise, industry,<br>region and the<br>economy as a whole                 |                                            | Corporate governance<br>Business' evaluation and<br>company's cost management<br>Doing business in Russia |
| $PC-2$ .               | Able to develop design<br>solutions, strategies for<br>the behavior of<br>economic agents and                                                                    |                                            | Corporate governance<br><b>Corporate Security</b><br>Doing business in Russia                             |

*Table 3.1. The list of components of the Higher Education Program Structure that contribute to the achievement of the planned results of mastering the Course*

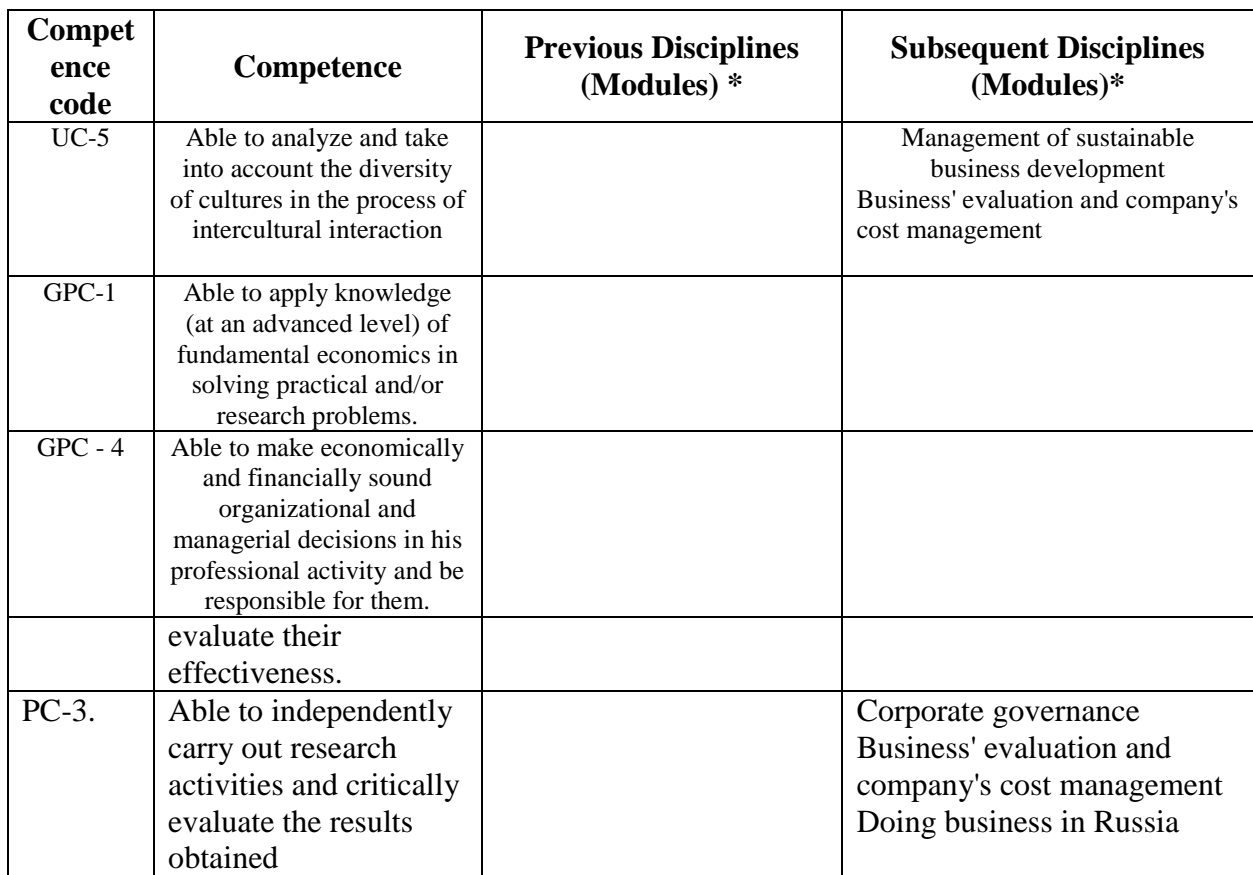

\* - filled in in accordance with the matrix of competencies

## **4. Course Workload and Academic Activities**

Course Workload and Academic Activities 4 credits.

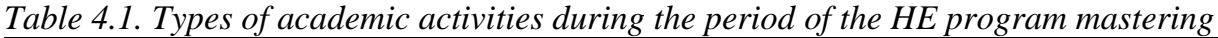

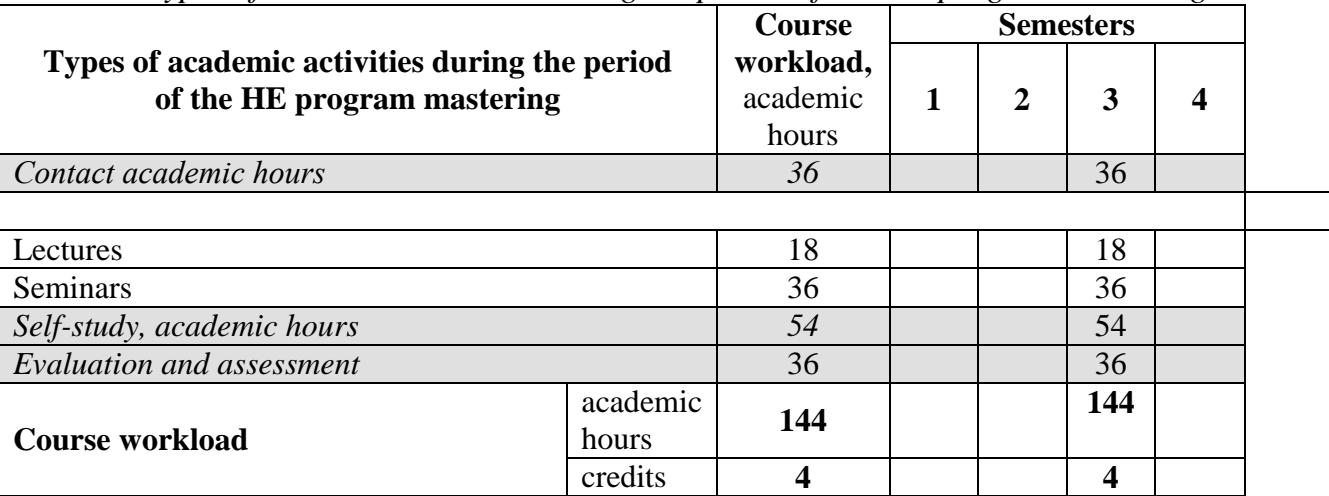

# **5. CONTENT OF THE DISCIPLINE**

*Table 5.1. The content of the course (module) by type of educational work*

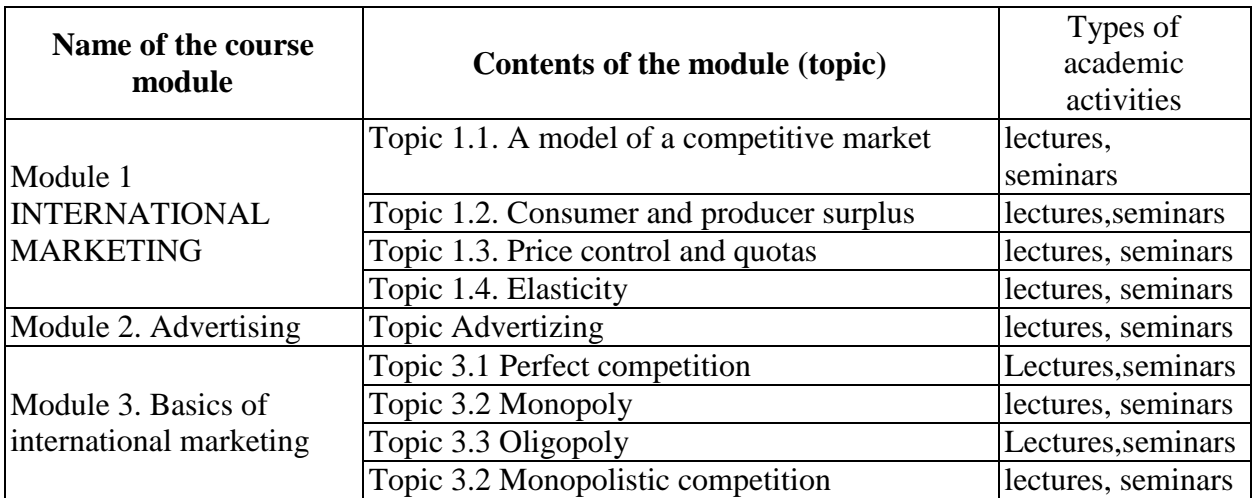

#### **6. Classroom Equipment and Technology Support Requirements**

| <b>Classroom</b> for<br><b>Academic</b><br><b>Activity Type</b> | <b>Classroom equipment</b>                                                                                                    | <b>Specialized educational /</b><br>laboratory equipment,<br>software and materials<br>for mastering the<br>discipline                                |
|-----------------------------------------------------------------|----------------------------------------------------------------------------------------------------|----------------------------------------------------------------------------------------------------|
|                                                                 | Classroom, equipped with a set of specialized<br>furniture; whiteboard; a set of devices<br>includes                                                                                                    | Laptop, projector, board,<br>screen Software: Microsoft<br>Windows, MS Office /                                                                       |
| Lecture                                                         | portable<br>multimedia<br>projector,<br>laptop,<br>projection                                                                                                    | Office 365, MS Teams,<br>Chrome (latest stable)                                                                                                    |
|                                                                 | screen, stable wireless Internet connection                                                                                                    | release), Skype                                                                                                    |
| <b>Seminars</b>                                                 | Classroom, equipped with a set of specialized<br>furniture; whiteboard; a set of devices<br>includes<br>multimedia<br>portable<br>projector,<br>laptop,<br>projection<br>screen, stable wireless Internet connection. | Laptop, projector, board,<br>screen Software: Microsoft<br>Windows, MS Office /<br>Office 365, MS Teams,<br>Chrome (latest stable)<br>release), Skype |
| Self-studies                                                    | Classroom, equipped with a set of specialized<br>furniture; whiteboard; a set of devices<br>includes<br>portable<br>multimedia<br>projector,<br>laptop,<br>projection<br>screen, stable wireless Internet connection. | Laptop, projector, board,<br>screen Software: Microsoft<br>Windows, MS Office /<br>Office 365, MS Teams,<br>Chrome (latest stable)<br>release), Skype |

*Table 6.1. Classroom Equipment and Technology Support Requirements*

## **7. Recommended Sources for Course Studies**

1.Main reading(sources)

Paul Krugman, Robin Wells ECONOMICS, Princeton University, Worth

Publishers, 2013. Electronic file from open Internet sources:

[https://matermiddlehigh.enschool.org/ourpages/auto/2015/8/25/54609372/Kr](https://matermiddlehigh.enschool.org/ourpages/auto/2015/8/25/54609372/Krugman_s%20Economics%20for%20AP.pdf)

[ugman\\_s%20Economics%20for%20AP.pdf](https://matermiddlehigh.enschool.org/ourpages/auto/2015/8/25/54609372/Krugman_s%20Economics%20for%20AP.pdf)

<https://openstax.org/details/books/principles-macroeconomics-ap-courses-2e>

2. Optional reading(sources)

Libby Rittenberg and Tim Tregarthen. INTERNATIONAL MARKETING .

Pdf URL:

[https://ocw.mit.edu/ans7870/14/14.01SC/MIT14\\_01SCF11\\_rttext.pdf](https://ocw.mit.edu/ans7870/14/14.01SC/MIT14_01SCF11_rttext.pdf)

• Electronic libraries with access for RUDN students. Databases and search engines

- RUDN Electronic Library System - RUDN EBS http://lib.rudn.ru/MegaPro/Web

- ELS "University Library Online" http://www.biblioclub.ru

- EBS Yurayt http://www.biblio-online.ru

- ELS "Student Consultant" www.studentlibrary.ru

- EBS "Lan" http://e.lanbook.com/

2. Databases and search engines:

- electronic fund of legal and normative-technical documentation http://docs.cntd.ru/

- Yandex search engine https://www.yandex.ru/

- Google search engine https://www.google.ru/

- abstract database SCOPUS http://www.elsevierscience.ru/products/scopus/-

*Educational and methodological materials for independent work of students in the development of the discipline/module\*:*

*1. A course of lectures on the discipline " INTERNATIONAL MARKETING ".*

*2. Homework assignments*

*\* - all educational and methodological materials for independent work of students are placed in accordance with the current procedure on the page of the discipline in TUIS!* <https://esystem.rudn.ru/course/index.php?categoryid=833>

### **8. EVALUATION MATERIALS AND SCORE-RATING SYSTEM FOR ASSESSING THE LEVEL OF FORMATION OF COMPETENCES IN THE COURSE**

Evaluation materials and a point-rating system\* for assessing the level of competence formation (part of competences) based on the results of mastering the discipline " INTERNATIONAL MARKETING " are presented in the Appendix to this Work Program of the discipline.

\* - OM and BRS are formed on the basis of the requirements of the relevant local normative act of the Peoples' Friendship University of Russia. Senior lecturer of the Department

National Economy \_\_\_\_\_\_\_\_\_\_\_\_\_\_\_\_\_\_\_\_\_\_ E.A. Egorycheva Associate Professor of the Department Program Supervisor **R.O. Voskerichyan** Head of the Department of National Economy, Professor \_\_\_\_\_\_\_\_\_\_\_\_\_\_\_\_\_\_\_ Y.N.Moseykin